# DAWAN Plan de la formation [www.dawan.fr](https://www.dawan.fr)

# Formation Avoir les compétences numériques essentielles

# Formation éligible au CPF, contactez-nous au 09 72 37 73 73

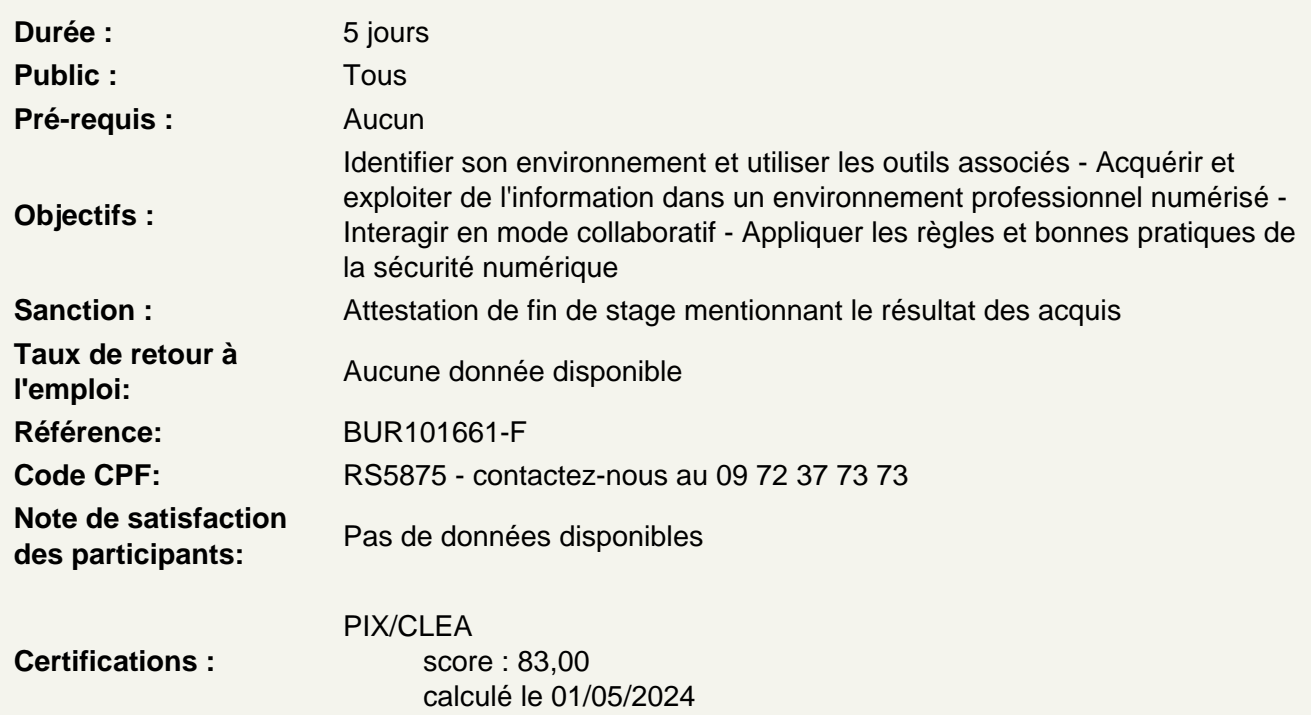

Introduction

Système d'exploitation : définition, historique et versions Vocabulaire : dossier, fichier, extension, logiciel, application Appareils : ordinateur, tablette et smartphone

Connaître les composants d'un ordinateur

Carte mère, processeur Disque dur Mémoire vive Carte réseau Carte graphique En plus des composants : les périphériques

Atelier : Identifier les composants et périphériques nécessaires suivant ces besoins

Comprendre l'organisation du système Windows

Les éléments types : bureau, menu démarrer, documents,… Gestion des fenêtres avec l'explorateur Effectuer une recherche Utiliser la corbeille Naviguer dans l'arboresence

#### **Organiser ses documents**

Enregistrer ses documents Définir l'arboresence de dossiers Créer des fichiers Déplacer ou dupliquer un fichier Sauvegarder un document sur un support amovible

#### **Atelier : Ranger des fichiers de type texte brut, image ou vidéo**

#### **Naviguer sur le web**

Comprendre comment fonctionne Internet Connaître les principaux navigateurs web Utiliser un navigateur web : barre de recherche, favoris, historique, cookies, etc. Surveiller son e-reputation

## **Se documenter sur le web**

Rechercher une information sur le web Concepts principaux des réseaux sociaux Données à caractère personnel

### **Atelier : Effectuer des recherches par rapport à différents besoins**

#### **Connaître les outils bureautiques**

Suites bureautiques disponibles Tableur : Excel, Calc, Number, etc. Traitement de texte : Word, Writer, Page, etc. Logiciel de présentation : PowerPoint, Impress, Keynote, etc. Logiciel de messagerie : Outlook, ThunderBird, etc.

#### **Utiliser les fonctions de base d'un traitement de texte**

Vocabulaire : page, section, paragraphe, etc. Insérer et mettre en forme un texte Mise en page : marges, orientation Imprimer un document

#### **Atelier : Créer un compte-rendu**

# **Utiliser les fonctions de base d'un tableur**

Vocabulaire : classeur, feuille de calcul, cellule, etc. Créer et formater un tableau Effectuer des calculs simples à partir d'un tableau Trier et filtrer un tableau

### **Atelier : Réaliser un tableau de données avec un tableur**

#### **Utiliser les fonctions de base d'un logiciel de présentation**

Vocabulaire : diaporama, section, diapositive, etc. Insérer et formater un contenu texte Ajouter des illustrations Utiliser des styles de forme/texte Organiser le contenu d'une diapositive Modes de présentation

#### **Atelier : Créer une présentation professionnelle**

#### **Utiliser les fonctions de base d'une messagerie électronique**

Vocabulaire : boîte de réception, courrier indésirable,… Envoyer un mail : destinataire, copies, objet,… Bonnes pratiques de rédaction Organiser sa boîte de réception Enregistrer des contacts

#### **Interagir en mode collaboratif**

Comprendre le fonctionnement : le cloud Les solutions pour le travail collaboratif Simplifier les échanges avec une messagerie instantanée Utiliser les calendriers en ligne Partager un document et définir les droits Organiser le travail collaboratif Synchroniser un espace cloud avec un appareil

# **Atelier : Partager différents fichiers entre les participants et collaborer**

# **Comprendre les problématiques de la sécurité numérique**

Bonnes pratiques de sécurité Les différentes façons de verrouiller un appareil Mises à jour de sécurité du système Choisir un bon mot de passe Identifier les risques de malveillance et s'en prémunir